#### МИНИСТЕРСТВО НАУКИ И ВЫСШЕГО ОБРАЗОВАНИЯ **РОССИЙСКОЙ ФЕДЕРАЦИИ**

ФЕДЕРАЛЬНОЕ ГОСУДАРСТВЕННОЕ БЮДЖЕТНОЕ ОБРАЗОВАТЕЛЬНОЕ УЧРЕЖДЕНИЕ ВЫСШЕГО ОБРАЗОВАНИЯ «СЕВЕРО-КАВКАЗСКАЯ ГОСУДАРСТВЕННАЯ АКАДЕМИЯ»

# СРЕДНЕПРОФЕССИОНАЛЬНЫЙ КОЛЛЕДЖ

**УТВЕРЖДАЮ** Зам. директора по УР / М.А. Малеева  $2019$  г.  $02$ 

#### РАБОЧАЯ ПРОГРАММА УЧЕБНОЙ ДИСЦИПЛИНЫ

## ИНФОРМАЦИОННЫЕ ТЕХНОЛОГИИ В ПРОФЕССИОНАЛЬНОЙ ДЕЯТЕЛЬНОСТИ

по специальности 35.02.16 Эксплуатация и ремонт сельскохозяйственной техники и оборудования

Черкесск 2019 г.

Рабочая программа учебной дисциплины разработана на основе Федерального государственного образовательного стандарта и является обязательной частью по специальности среднего профессионального образования 35.02.16 Эксплуатация и ремонт сельскохозяйственной техники и оборудования, направление подготовки 35.00.00 Сельское, лесное и рыбное хозяйство

Организация-разработчик СПК ФГБОУ ВО «СевКавГА»

Разработчики:

Павлова Н.В. - преподаватель СПК ФГБОУ ВО «СевКавГА» Перепелицина Е.В. - преподаватель СПК ФГБОУ ВО «СевКавГА»

Одобрена на заседании цикловой комиссии «Информационные и естественнонаучные лисциплины»

or  $\mathcal{O} \neq$   $\mathcal{O} \neq$  2019 г. протокол №  $\mathcal{L}$ 

Председатель цикловой комиссии

Л.А. Моисеенко

Рекомендована методическим советом колледжа

от 15 р и 2019 г. протокол № 9

# **СОДЕРЖАНИЕ**

- **1. ОБЩАЯ ХАРАКТЕРИСТИКА РАБОЧЕЙ ПРОГРАММЫ УЧЕБНОЙ ДИСЦИПЛИНЫ**
- **2. СТРУКТУРА И СОДЕРЖАНИЕ УЧЕБНОЙ ДИСЦИПЛИНЫ**
- **3. УСЛОВИЯ РЕАЛИЗАЦИИ УЧЕБНОЙ ДИСЦИПЛИНЫ**
- **4. КОНТРОЛЬ И ОЦЕНКА РЕЗУЛЬТАТОВ ОСВОЕНИЯ УЧЕБНОЙ ДИСЦИПЛИНЫ**

# **1. ОБЩАЯ ХАРАКТЕРИСТИКА РАБОЧЕЙ ПРОГРАММЫ УЧЕБНОЙ ДИСЦИПЛИНЫ «ИНФОРМАЦИОННЫЕ ТЕХНОЛОГИИ В ПРОФЕССИОНАЛЬНОЙ ДЕЯТЕЛЬНОСТИ»**

#### **1.1. Место дисциплины в структуре основной образовательной программы:**

Учебная дисциплина «Информационные технологии в профессиональной деятельности» является обязательной частью общепрофессионального цикла дисциплин основной образовательной программы в соответствии с ФГОС по специальности 35.02.16 Эксплуатация и ремонт сельскохозяйственной техники и оборудования.

Учебная дисциплина «Информационные технологии в профессиональной деятельности» обеспечивает формирование профессиональных и общих компетенций по всем видам деятельности ФГОС по специальности 35.02.16 Эксплуатация и ремонт сельскохозяйственной техники и оборудования. Особое значение дисциплина имеет при формировании и развитии ПК 1.3-1.6, ПК 2.1, 2.2, ПК 3.1-3.4, 3.6, 3.9, ОК 01, ОК 02, ОК 03, ОК 09, ОК 10

ОК 01. Выбирать способы решения задач профессиональной деятельности, применительно к различным контекстам.

ОК 02. Осуществлять поиск, анализ и интерпретацию информации, необходимой для выполнения задач профессиональной деятельности.

ОК 03. Планировать и реализовывать собственное профессиональное и личностное развитие.

ОК 09. Использовать информационные технологии в профессиональной деятельности.

ОК 10. Пользоваться профессиональной документацией на государственном и иностранном языках.

ПК 1.3. Осуществлять подбор почвообрабатывающих, посевных, посадочных и уборочных машин, а также машин для внесения удобрений, средств защиты растений и ухода за сельскохозяйственными культурами, в соответствии с условиями работы.

ПК 1.4. Выполнять настройку и регулировку почвообрабатывающих, посевных, посадочных и уборочных машин, а также машин для внесения удобрений, средств защиты растений и ухода за сельскохозяйственными культурами для выполнения технологических операций в соответствии с технологическими картами.

ПК 1.5. Выполнять настройку и регулировку машин и оборудования для обслуживания животноводческих ферм, комплексов и птицефабрик.

ПК 1.6. Выполнять настройку и регулировку рабочего и вспомогательного оборудования тракторов и автомобилей в соответствии требованиями к выполнению технологических операций.

ПК 2.1. Осуществлять выбор, обоснование, расчет состава машинно-тракторного агрегата и определение его эксплуатационных показателей в соответствии с технологической картой на выполнение сельскохозяйственных работ.

ПК 2.2. Осуществлять подбор режимов работы, выбор и обоснование способа движения машинно-тракторного агрегата в соответствии с условиями работы.

ПК 3.1. Проводить диагностирование неисправностей сельскохозяйственных машин и механизмов и другого инженерно-технологического оборудования в соответствии с графиком проведения технических обслуживаний и ремонтов.

ПК 3.2. Определять способы ремонта сельскохозяйственной техники в соответствии с ее техническим состоянием.

ПК 3.3. Оформлять заявки на материально-техническое обеспечение технического обслуживания и ремонта сельскохозяйственной техники в соответствии с нормативами.

ПК 3.4. Подбирать материалы, узлы и агрегаты, необходимые для проведения ремонта.

ПК 3.6. Использовать расходные, горюче-смазочные материалы и технические жидкости, инструмент, оборудование, средства индивидуальной защиты, необходимые для выполнения работ.

ПК 3.9. Оформлять документы о проведении технического обслуживания, ремонта, постановки и снятии с хранения сельскохозяйственной техники.

#### **1.2. Цель и планируемые результаты освоения дисциплины:**

В рамках программы учебной дисциплины обучающимися осваиваются умения и знания:

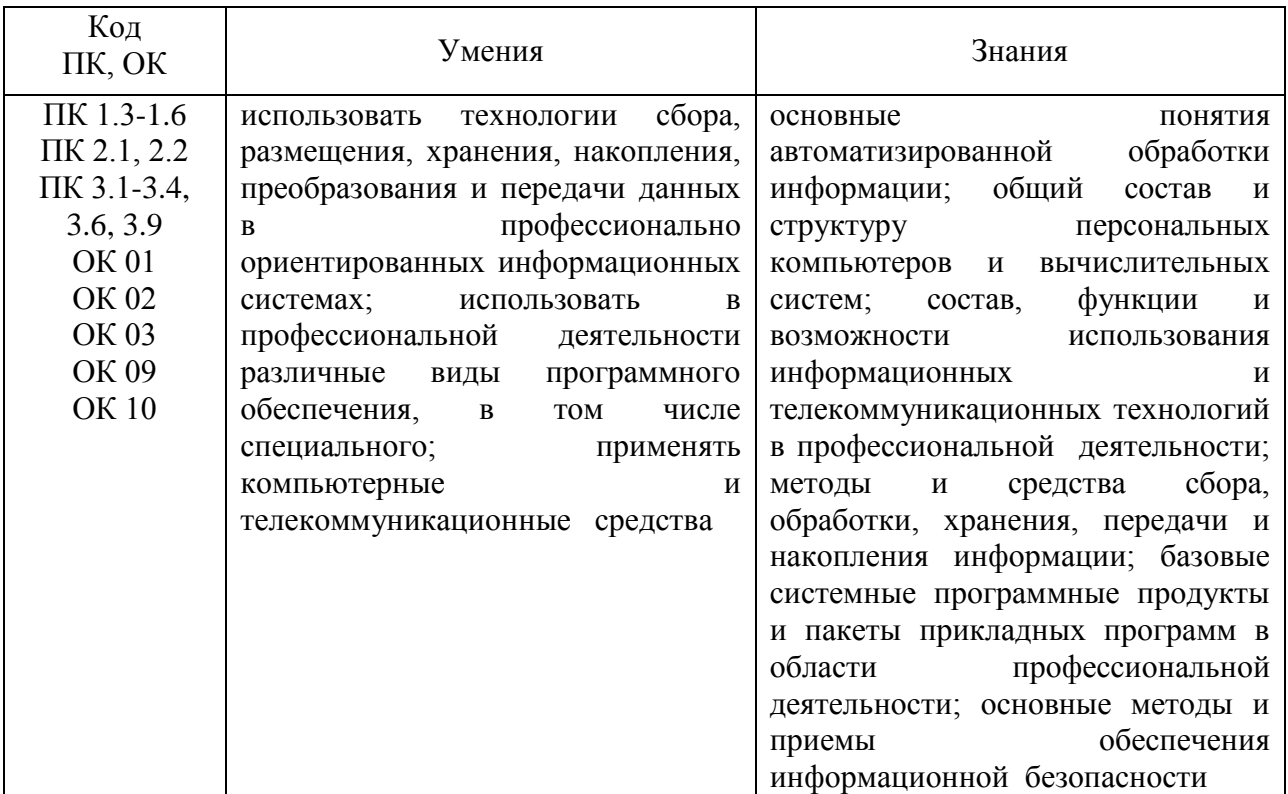

# **2. СТРУКТУРА И СОДЕРЖАНИЕ УЧЕБНОЙ ДИСЦИПЛИНЫ**

# **2.1. Объем учебной дисциплины и виды учебной работы**

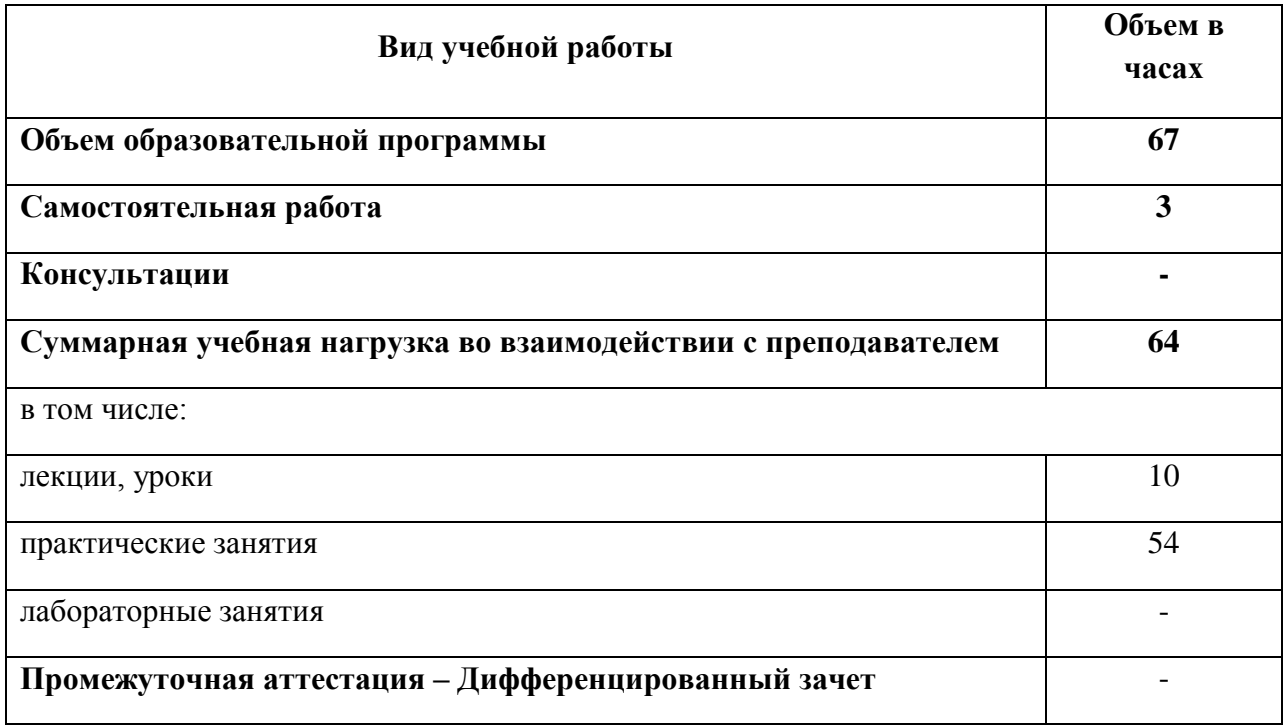

**2.2. Тематический план и содержание учебной дисциплины «Информационные технологии в профессиональной деятельности»**

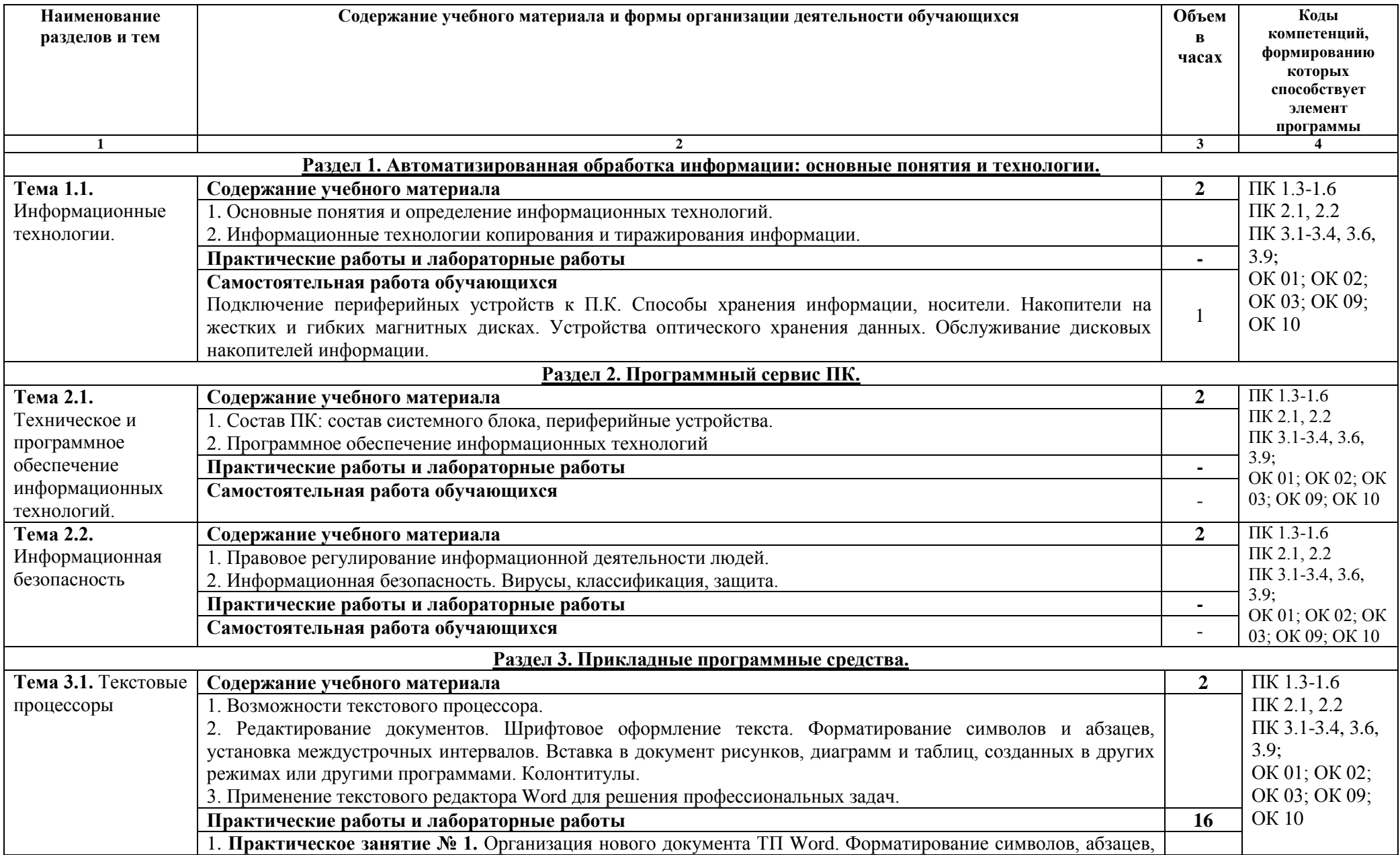

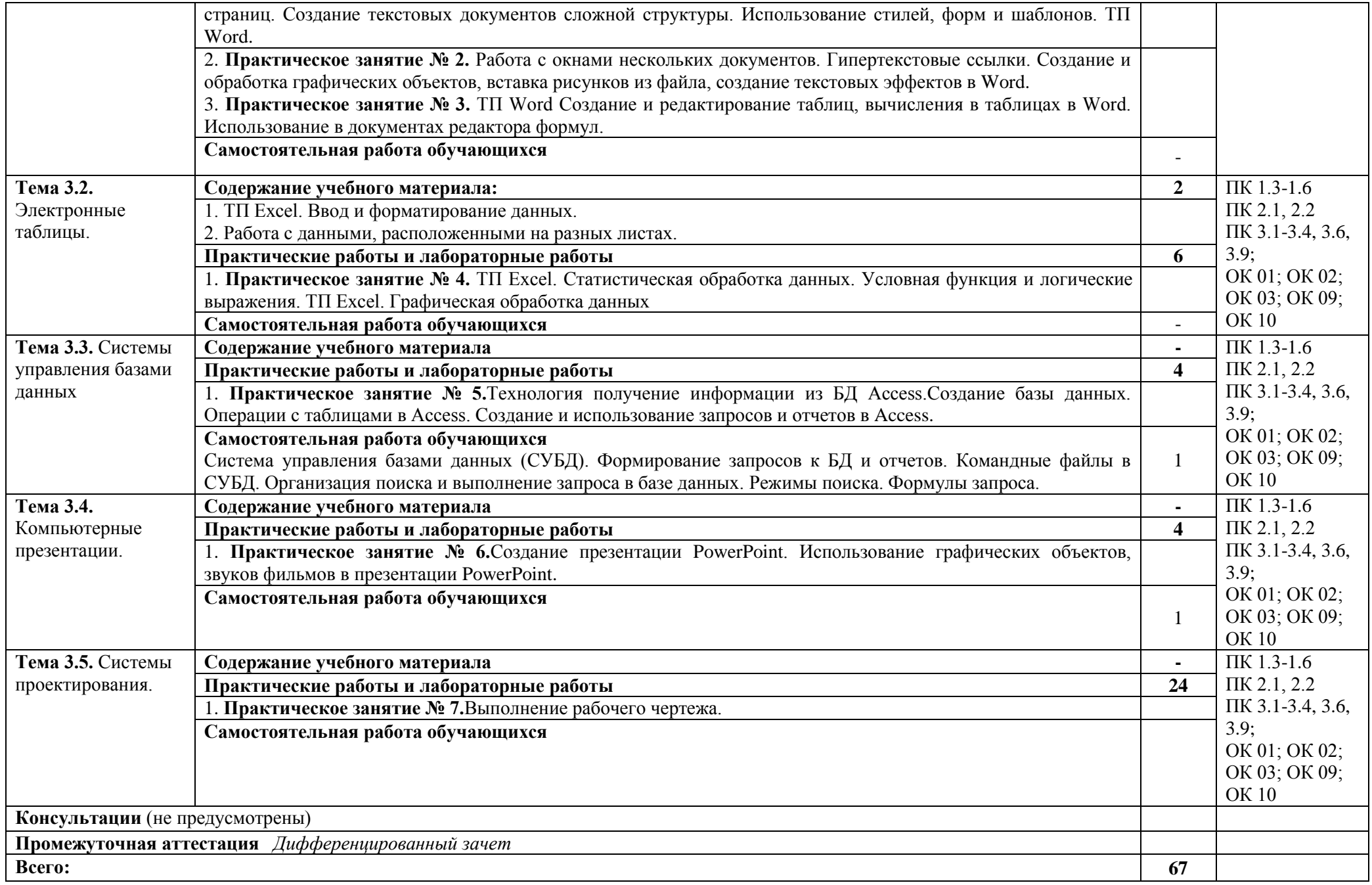

## **3. УСЛОВИЯ РЕАЛИЗАЦИИ ПРОГРАММЫ УЧЕБНОЙ ДИСЦИПЛИНЫ**

#### **3.1. Для реализации программы учебной дисциплины предусмотрены следующие специальные помещения:**

Кабинет«Информационные технологии в профессиональной деятельности», оснащенный оборудованием:

Рабочие места преподавателя и обучающихся: доска меловая - 1 шт., стол ученический - 16 шт., стул ученический -  $32$  шт., стол - 1 шт., стул - 1 шт.

Комплект учебно-методической документации, раздаточный материал, плакаты

Технические средства обучения: компьютер в сборе (системный блок IntelPentium E2160 3,00 ГБ/149 ГБ, монитор ACER 19) - 8 шт.; мультимедийное оборудование (ноутбук HP 1S 161 up (HD) 500SU (2.0)/4096/500/IntelHD/DOS, экран на штативе DEXPTM-70, проектор EPSONE6-X400 1024x768).

#### **3.2. Информационное обеспечение реализации программы**

Клочко И.А. Информационные технологии в профессиональной деятельности [Электронный ресурс]: учебное пособие для СПО / И.А. Клочко. - Электрон.текстовые данные. - Саратов: Профобразование, 2017. - 237 c. - 978-5-4488-0008-5. - Режим доступа: http://www.iprbookshop.ru/64944.html

Михеева, Е.В. Информационные технологии в профессиональной деятельности. Технические специальности [Текст]: учебник для студ. учреждений сред. проф. образования / Е.В.Михеева, О.И.Титова.- М.: Академия, 2017.- 416с.

Гохберг, Г.С. Информационные технологии [Текст]: учебник для студ. учреждений сред.проф. образования / Г.С.Гохберг, А.В.Зафиевский, А.А. Короткин.- М.: Академия, 2017.- 240 с

# **4. КОНТРОЛЬ И ОЦЕНКА РЕЗУЛЬТАТОВ ОСВОЕНИЯ УЧЕБНОЙ ДИСЦИПЛИНЫ**

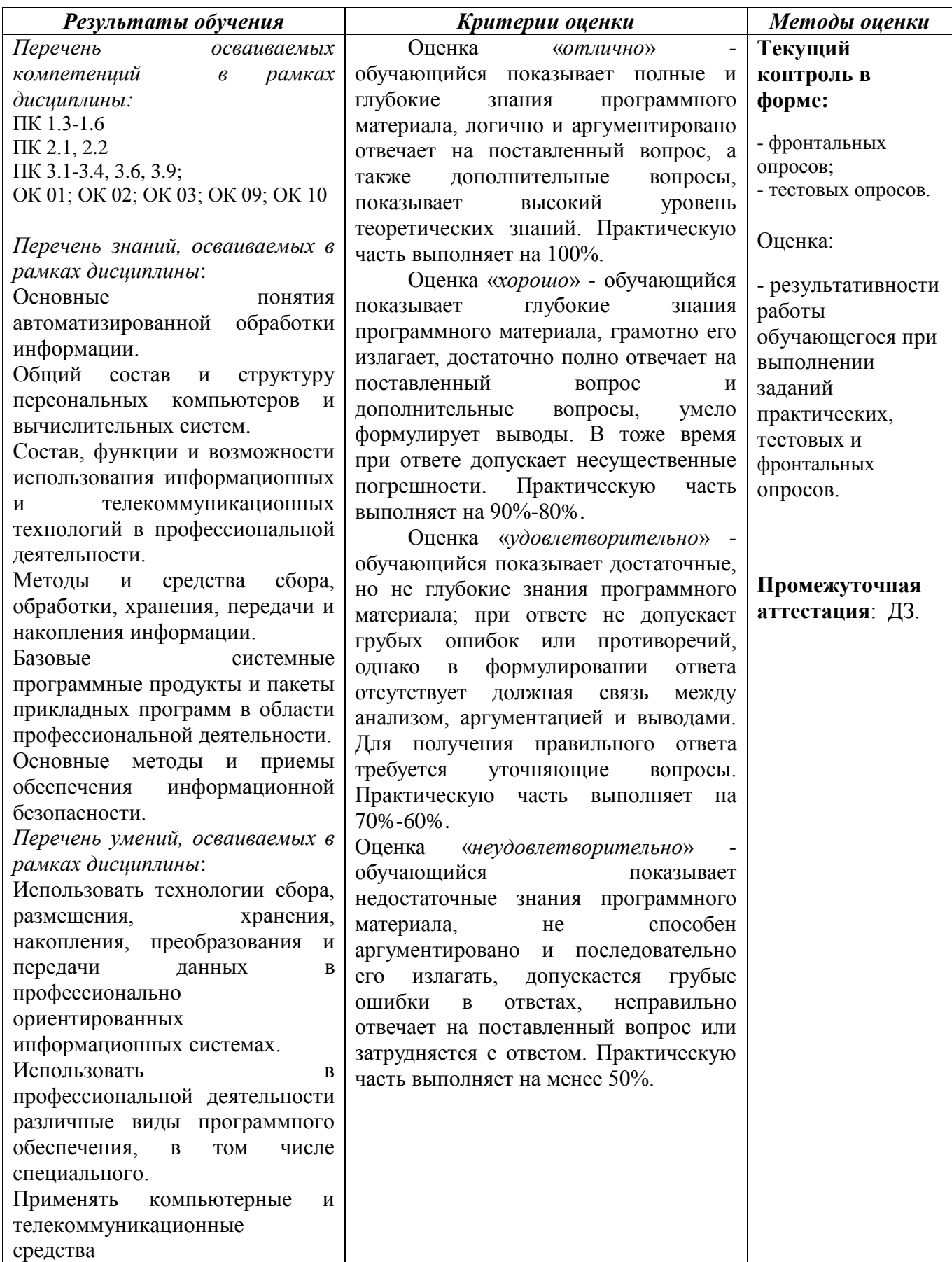